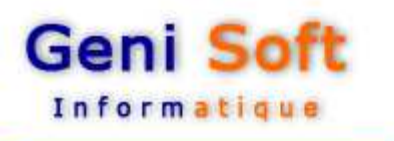

# **Fiche Technique Logiciel WGEDELEG :**

**Logiciel de suivi des délégations de crédits**

Développé sous l'environnement Windows, le logiciel WGEDELEG permet le suivi des délégations de crédits, de la mise en place des crédits jusqu'au compte administratif.

 $\cdot$  Il permet la gestion de plusieurs Dossiers.

Il permet d'établir, à tout moment, la situation financière des engagements, des paiements ainsi que l'édition des états comptables pour les ministères.

- $\downarrow$  Il est d'une grande souplesse et nécessite rarement l'intervention d'un informaticien.
- & Consultation et Editions des budgets antérieures.
- $\dot{\psi}$  Impression sur tout type d'imprimante.
- Existe en version Bilingue Arabe/Français et fonctionne en réseau.

## **Le Fichier des Crédits:**

Dermet la saisie de la nomenclature budgétaire par Section, Chapitre, Article et Paragraphe avec possibilité de mise à jour des crédits.

#### **Engagements:**

- Saisie de tous types d'engagement : Prise en charge, Dépense, Economie, Avoir, Transfert de crédits entre articles et Rattachement de crédits.
- Modification et consultation des engagements par Chapitre, Article, Bénéficiaire et Période.
- $\cdot$  Modification des anciens soldes.
- $\cdot$  Vérification et visualisation des anciens soldes

#### **Paiements :**

- $\overline{\bullet}$  Saisie des mandats de paiements pour tous types de paiement (CCP, trésor, banques).
- ↓ Modification et consultation des paiements par Chapitre, Article, Bénéficiaire, et Période.

# **Journal des Mandats :**

 $\overline{\cdot}$  Saisie, modification, suppression et Edition de journal des mandats.

## **Extrait d'ordonnancement :**

 $\overline{\ast}$  Saisie, modification, suppression et Edition des extraits d'ordonnancement.

## **Engagement par wilayas :**

 $\dot{\psi}$  Saisie, modification, suppression et Edition de journal des Engagements par wilayas.

# **Consommation des crédits :**

 $\downarrow$  Saisie, modification, suppression et Edition de journal des Consommation des crédits.

# **Fiche Technique Logiciel WGEDELEG : Logiciel de suivi des délégations de crédits**

#### **Etats et visualisation :**

**Geni Soft** 

Informatique

- $\overline{\cdot}$  Le logiciel permet les éditions des différents documents comptables tels que : les fiches d'engagement, ordre de délégation, détail ordre de délégation, extrait d'ordre de délégation et le bordereau…
- Le compte administratif, les nomenclatures par chapitre et par détaille des articles et les situations des crédits délégués, consommés et engagés.
- $\dot{\bullet}$  Les états des engagements et mandatements par bénéficiaire, par période, par chapitre, par article…, ainsi que les situations financières des engagements et des mandatements.
- Tous ces états peuvent être affichés sur écran, permettant d'économiser du papier et du temps
- ↓ Ces états existent avec plusieurs modèles paramétrables par l'utilisateur.

#### **Utilitaires :** Le logiciel permet

- $\overline{\psi}$  De réorganiser les données notamment après incident;
- De sauvegarder les données en cours sur support magnétique (disque dur, flash disque,…).
- La restauration qui permet de restituer les données à partir des disques de sauvegarde notamment après incident;
- ↓ De passer à un nouvel exercice après avoir clôturé l'exercice en cours.
- De traiter un exercice antérieur.
- $\overline{\psi}$  De changer le mot de passe.
- $\dot{\bullet}$  De personnaliser le logiciel en utilisant le paramétrage.